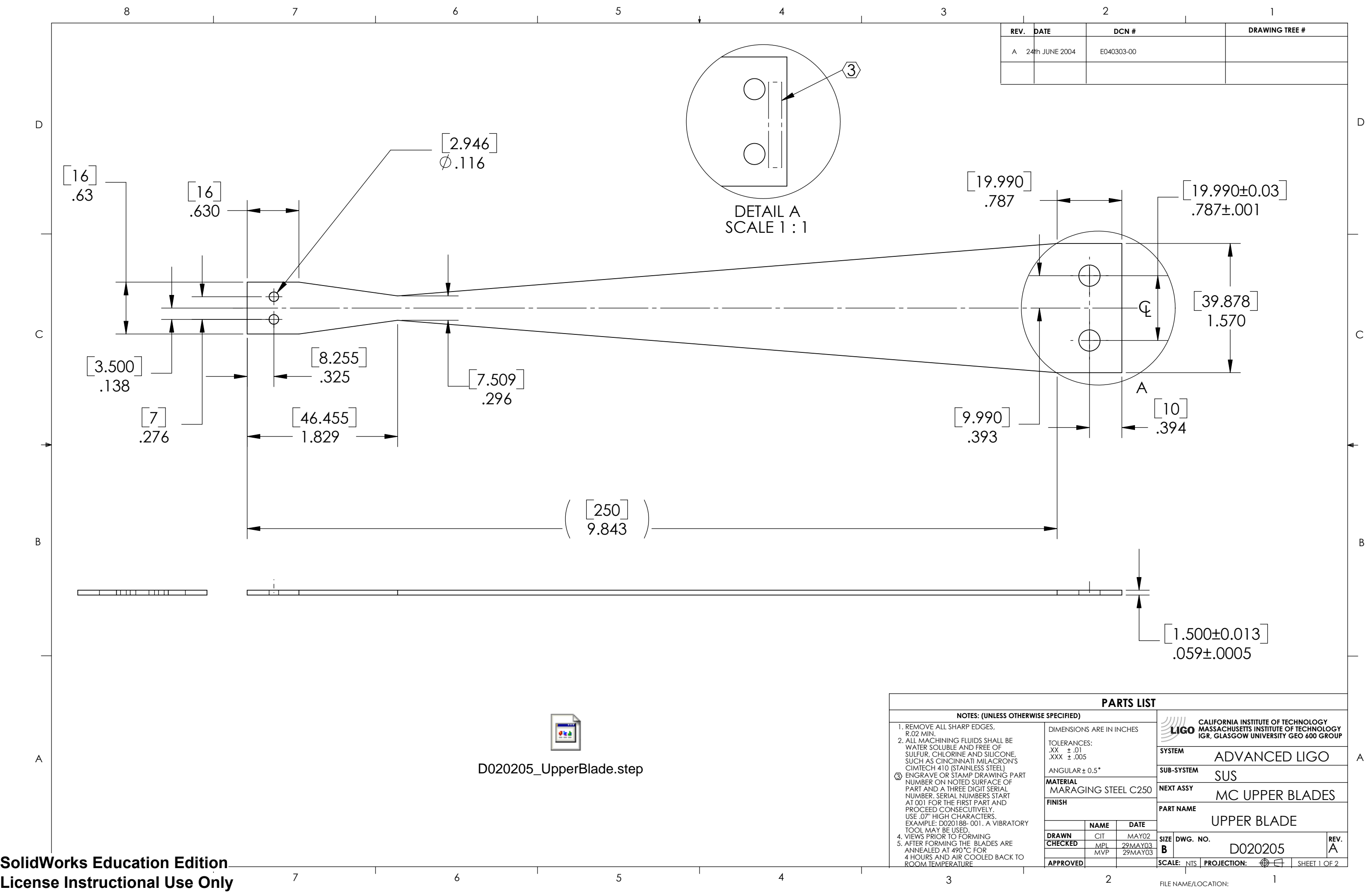

D

C

B

 $\odot$ 

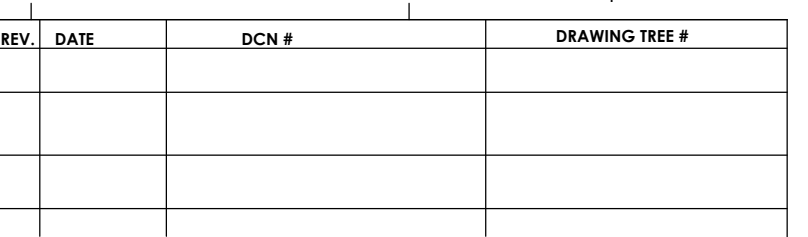

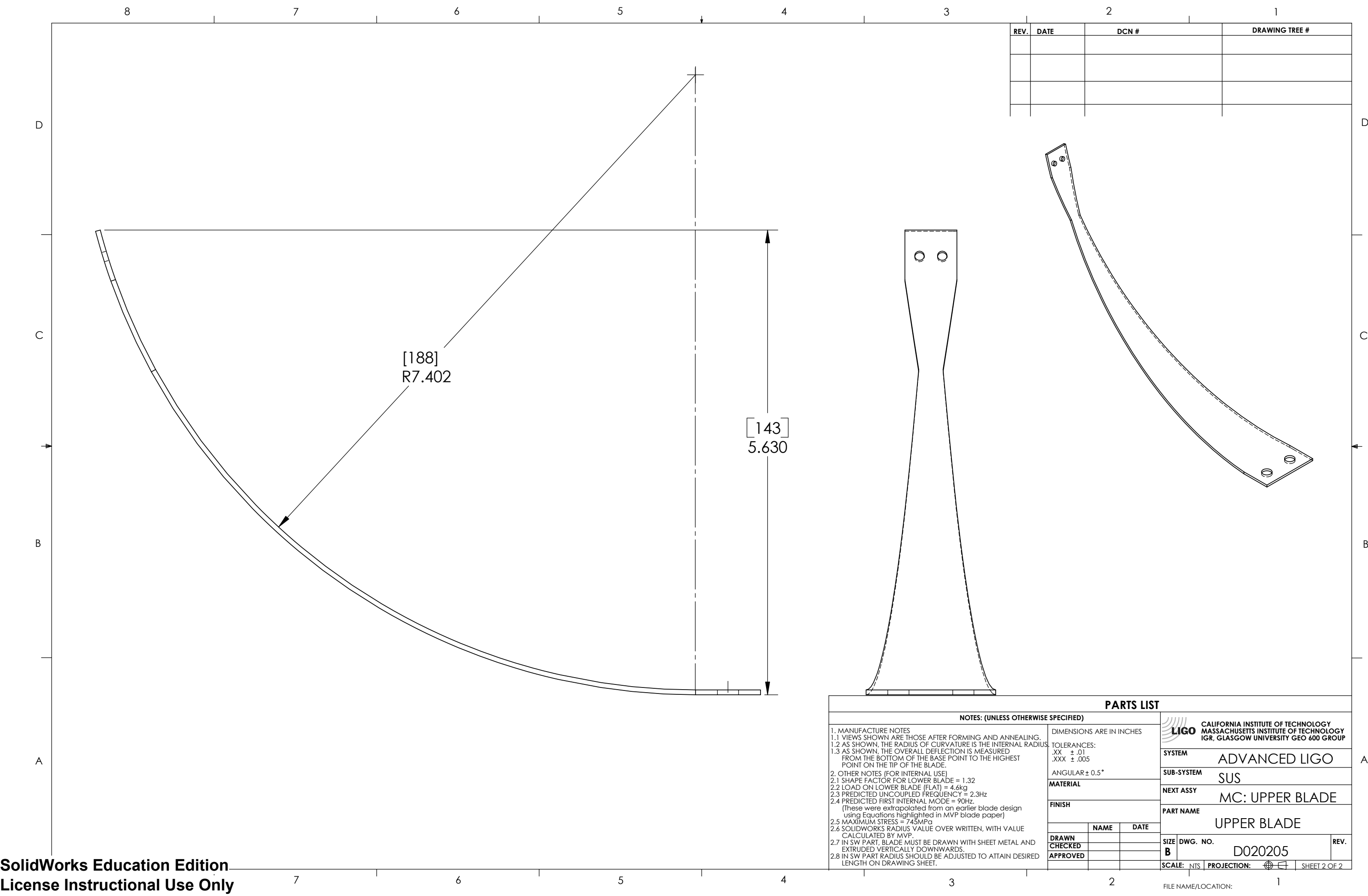

**SYSTEM** APPROVED PART NAME UPPER BLADE D020205 MC: UPPER BLADE SUS SUB-SYSTEM SCALE:  $NTS$  Projection:  $\bigoplus \leftarrow$  Sheet 2 of 2 DRAWN<br>CHECKED NAME DATE FINISH MATERIAL REV. B SIZE DWG. NO. ADVANCED LIGO NEXT ASSY DIMENSIONS ARE IN INCHES TOLERANCES:<br>.XX ± .01<br>.XXX ± .005 PARTS LIST CALIFORNIA INSTITUTE OF TECHNOLOGY MASSACHUSETTS INSTITUTE OF TECHNOLOGY IGR, GLASGOW UNIVERSITY GEO 600 GROUP